## SAP ABAP table BAPI2091 40B {Auxiliary Fields: BAPI: Entry Sheet}

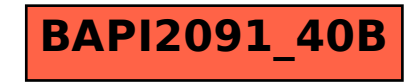